Activesync [Unexpected](http://download.tomsorg.com/get.php?q=Activesync Unexpected Exchange Mailbox Server Error Http Status Code 500) Exchange Mailbox Server Error Http Status Code 500 >[>>>CLICK](http://download.tomsorg.com/get.php?q=Activesync Unexpected Exchange Mailbox Server Error Http Status Code 500) HERE<<<

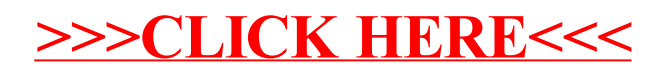